# Relational Operators and the If Statement

CS150 Introduction to Computer Science 1

### **Conditionals**

9/22/08

- So far, we can Input, Output and Calculate
- How can we explore relationships between data?
- How can our program only do things *sometimes*?

## Decisions!

9/22/08

9/22/08

• Relational Expressions allow our program to *make a decision*

CS150 Introduction to Computer Science 1

- o based on the data in the program
- What are some decisions we might want out program to make?

CS150 Introduction to Computer Science 1

## Relational Expression

- An expression is a statement that \_\_\_\_\_\_\_\_
- Relational expression: an expression that uses a Relational Operator

o its value is a Boolean value (True or False)

```
int x=9, y=42;
```
**x > y**

9/22/08

**y == x // y = x; is the assignment operator**

CS150 Introduction to Computer Science 1

**x <= (x \* y + 99)**

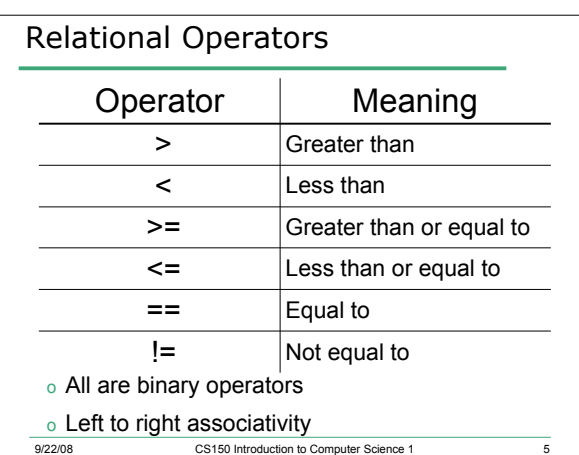

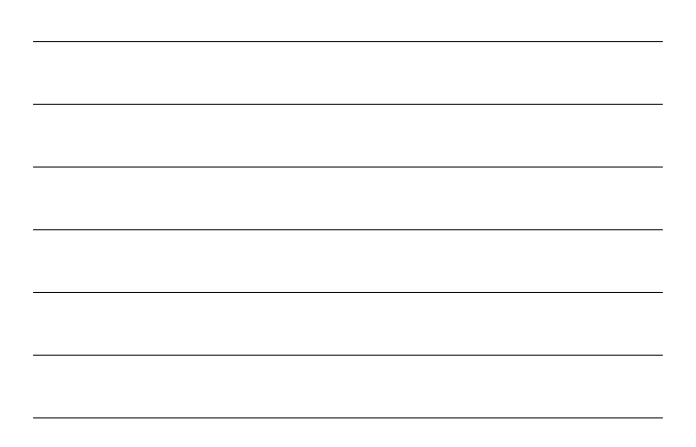

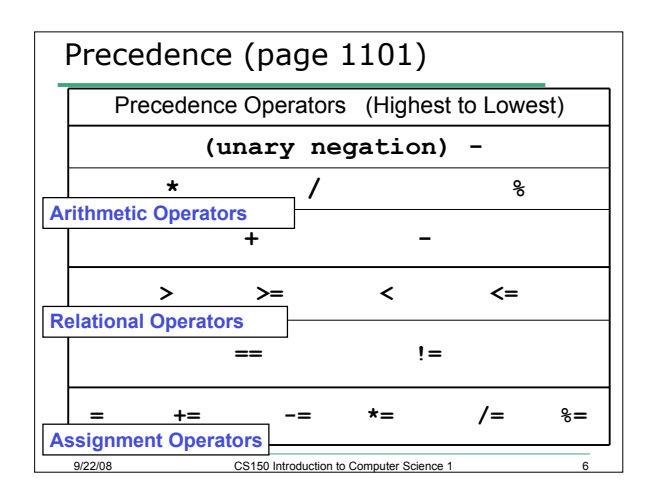

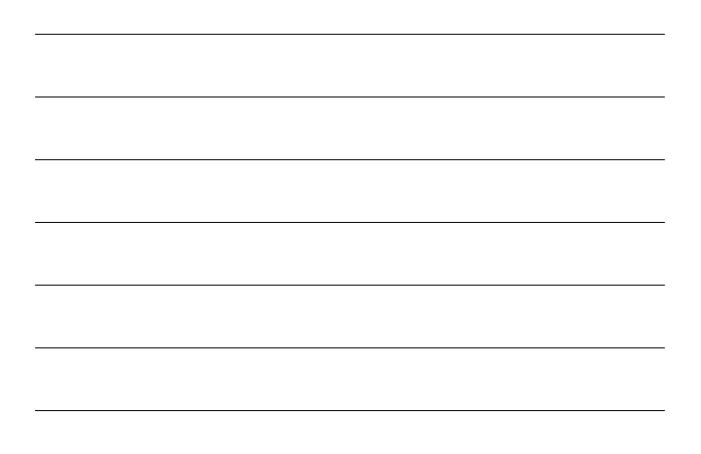

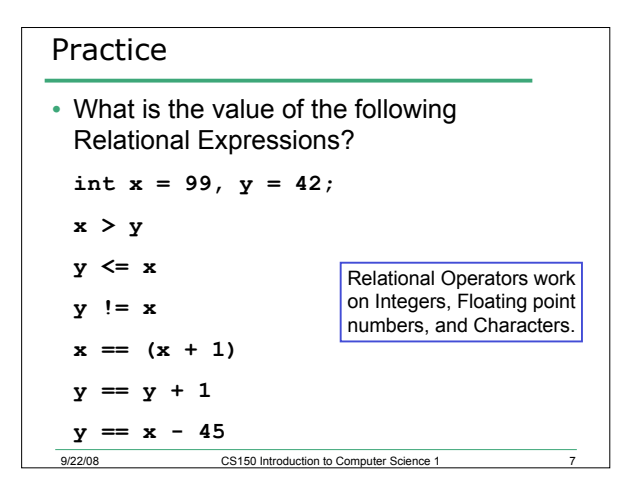

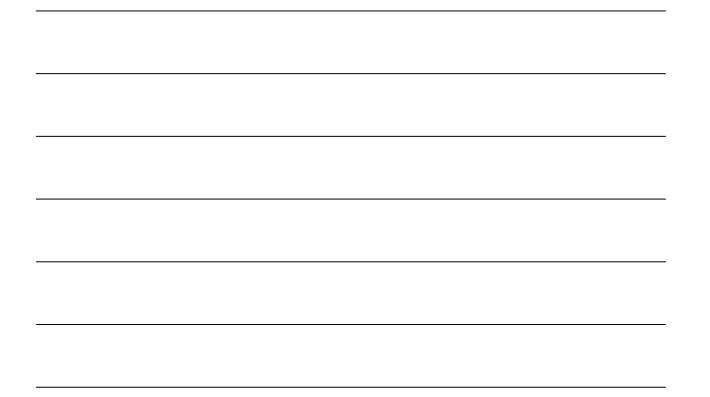

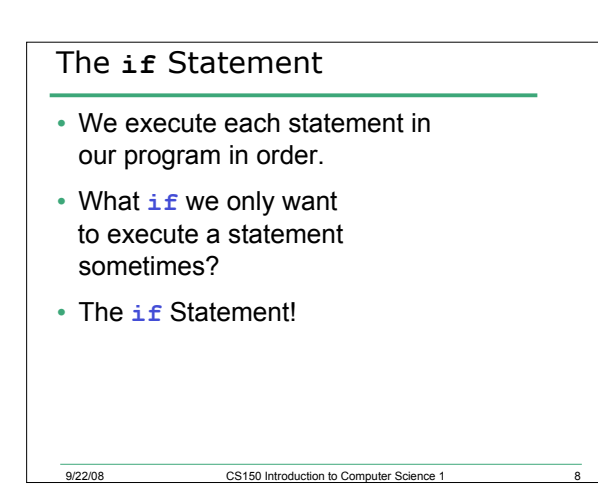

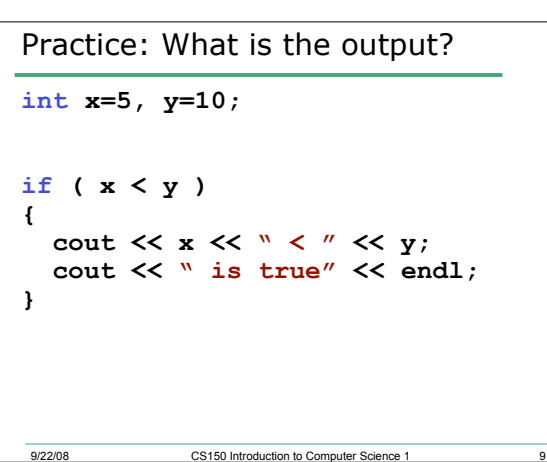

#### Practice

9/22/08

- For the problem below:
	- o what data will you need?
	- o what will you need to do conditionally? what data will you use in your decision?
- Calculate the average grade for all three exams in a course. Print a message showing the letter grade the student received and a message stating if the student passed the course.

CS150 Introduction to Computer Science 1

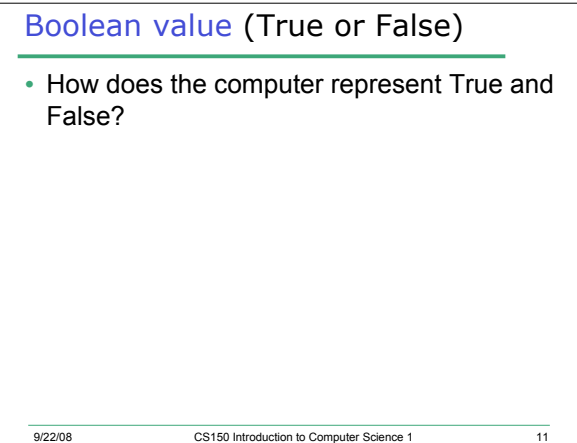

## Practice

9/22/08

**bool value; int x=5, y=10; value =**  $x > y$ **;** // value = ?? **value =**  $x == y$ **;** // value = ?? **value =**  $x == y - 5$ **;** // value = ?? **// what does this output look like? cout << "Value is: " << value;**

CS150 Introduction to Computer Science 1

#### Practice

9/22/08

9/22/08

• What C++ statement would we write make the following determinations? **bool value;**

**int yourAge = 22, currentYear = 2008;**

CS150 Introduction to Computer Science 1

- Are you old enough to vote?
- Where you born before 1980?
- Is you age evenly divisible by 7?

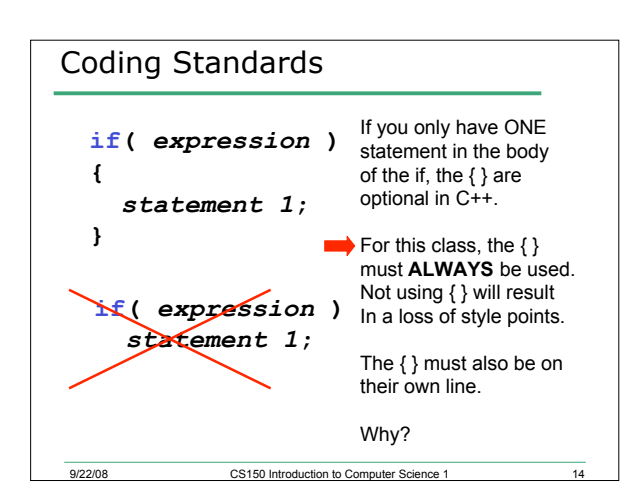

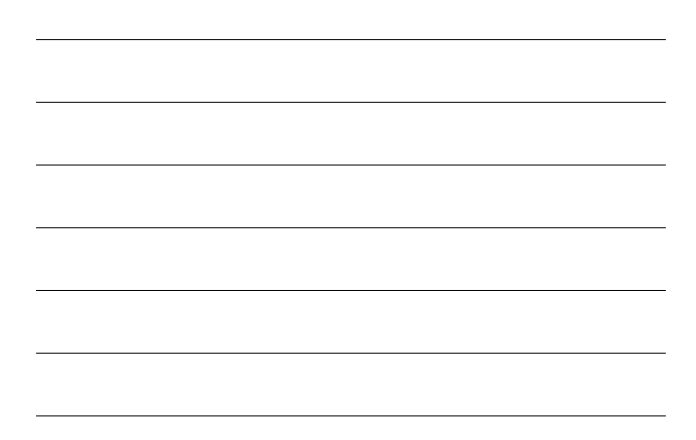

### More on Truth • Expressions that evaluate to non-zero are considered **true int x=5, y=0; if ( x + y) { // This will be executed cout << "x+y is True" << endl; } if ( y ) { // This will NOT be executed cout << "y is True" << endl; }**

CS150 Introduction to Computer Science 1

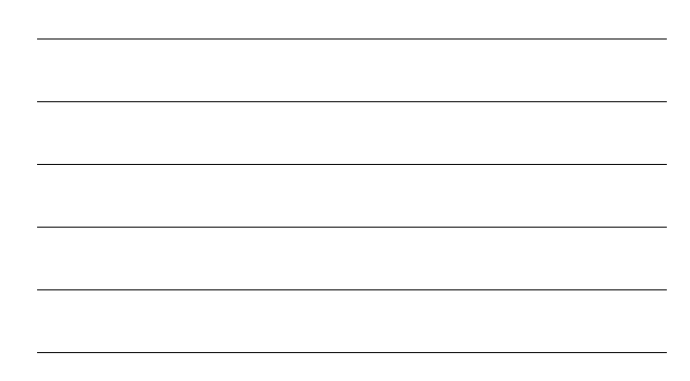